## МОДЕРНИЗАЦИЯ ЗD-АТЛАСОВ ДЛЯ ПОВЫШЕНИЯ ЭФФЕКТИВНОСТИ ПРИМЕНЕНИЯ В СИСТЕМЕ СРЕДНЕГО ПРОФЕССИОНАЛЬНОГО ОБРАЗОВАНИЯ

**MODERNIZATION OF 3D ATLASES TO IMPROVE** THE EFFICIENCY OF APPLICATION IN THE SYSTEM OF SECONDARY VOCATIONAL EDUCATION

## Владислав Юрьевич Дубенец Vladislav Yurievich Dubenets

студент бакалавр по направлению прикладная информатика (Информационные системы и технологии в управлении ИТпроектами) vladdubenets@vk.ru ФГБОУ ВО «Магнитогорский государственный технический университет им. Г.И.Носова»

## Ольга Борисовна Назарова

кандидат педагогических наук, доцент onazarova\_21@mail.ru ФГБОУ ВО «Магнитогорский государственный технический университет им. Г. И. Носова»

*Аннотация. В статье обоснована целесообразность модернизации интерактивных тренажеров — 3D Атласов 1.0 компании SIKE для повышения эффективности их применения в учебном процессе системы среднего профессионального образования. Промоделирован алгоритм сборки 3D Атласа 2.0 на платформе Unity с выходом на итоговый документ «Технологическая инструкция.*

*Ключевые слова: Автоматизированная обучающая система, 3D Атлас, модернизация, алгоритм сборки 3D Атласа*

Olga Borisovna Nazarova

Nosov Magnitogorsk State Technical University, Russia, Magnitogorsk

Nosov Magnitogorsk State Technical University, Russia, Magnitogorsk

*Abstract. The article substantiates the expediency of upgrading interactive simulators — 3D Atlases 1.0 of the company SIKE to increase the effectiveness of their use in the educational process of the secondary vocational education system. The algorithm for assembling 3D Atlas 2.0 on the Unity platform has been modeled with access to the final document "Technological Instruction.*

*Keywords: Automated training system, 3D Atlas, modernization, 3D Atlas assembly algorithm* 

В настоящее время мир информационных технологий стремительно развивается, это требует от разработчиков программного обеспечения (ПО) поддерживать программные продукты (ПП) на должном уровне, а значит проводить модернизацию.

Модернизация ПП по мере эксплуатации пользователями является неотъемлемой составляющей этапа сопровождения программного продукта, когда выявляются «узкие места» или формируются новые пожелания по развитию.

Компания ООО «Корпоративные системы ПЛЮС» (бренд SIKE) занимается разработкой автоматизированных обучающих систем (АОС) для промышленных предприятий и образовательных организаций. Изменение требований к АОС предполагает, в частности, обновление устаревших версий интерактивных тренажеров — 3D Атласов посредством их перевода на платформу Unity. Выбор данной платформы для модернизации определен тем, что у компании значительный опыт использования данной среды при разработке новых **3D Атласов.** 

На данный момент уже проведена модернизация ряда 3D Атласов, разработанных для различных направлений подготовки специалистов среднего профессионального образования (СПО):

1. «SIKE 3D Атлас «Устройство агрегата вакуумирования стали (AIIB)».

2. «SIKE 3D Атлас «Устройство сортовой машины непрерывного литья заготовок (МНЛЗ)».

3. «SIKE 3D Атлас «Устройство резервуарного оборудования».

4. «SIKE 3D Атлас «Устройство агрегата электроизоляционного покрытия (АЭИП)».

5. «SIKE 3D Атлас «Устройство агрегата непрерывного горячего цинкования  $(AHTII)$ ».

Эти автоматизированные обучающие системы успешно используются для подготовки по таким рабочим профессиям: сталевар, инженер-технолог, слесарь-ремонтник, оператор технологических установок, оператор поста управления и др.

Ядро для 3D Атлас версии 1.0 было разработано на языке Delphi с использованием библиотеки Open Graphics Library (OpenGL) версии 1.1 (актуальная версия на данный момент — OpenGL 4.6). Данная технология уже устарела, по-прежнему имеющая свои преимущества: не является ресурсоемкой; 3D Атлас запустится и будет работать на компьютерах с минимальными системными требованиями. А именно:

- операционная система: Microsoft Windows 7, 8, 10;
- процессор: Intel Pentium D 805 2,66 ГГц / аналогичный AMD;
- оперативная память: 1 GB;
- свободное место на HDD: 490 MB;
- видеокарта: NVIDIA 6600 256MB / АТІ X1300 256MB;
- оптические накопители: DVD-ROM (для установки с DVD носителя).

3D Атласы первой версии успешно используются в системе среднего профессионального образования с 2013 года [1]. Для примера на рисунке 1 представлен 3D Атлас версии 1.0 «SIKE 3D Атлас «Агрегат печь-ковш (двухпозиционный)».

Обоснованием для модернизации 3D Атласов версии 1.0 являются следующие недостатки: тяжелый для понимания обучающимися интерфейс (дизайн интерфейса устарел и не является достаточно интуитивным); долгая загрузка детализаций объектов (устаревшая технология), неудобное управление моделью; отсутствие возможности работы с 3D Атласом в режиме online обучения.

В рамках модернизации в компании было принято управленческое решение о переводе 3D Атласов на платформу Unity с новым ядром, что позволит устранить обозначенные выше нелостатки.

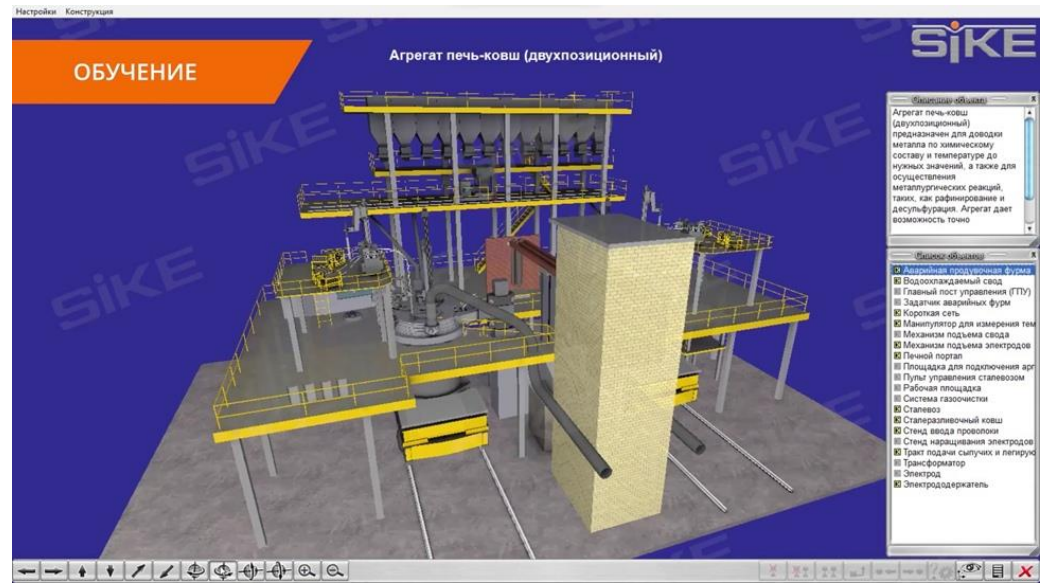

*Рис. 1. «SIKE 3D Атлас «Агрегат печь-ковш (двухпозиционный)»*

Эффективность использования 3D Атласов в процессе обучения определяется качественной визуализацией устройства и конструктивными особенностями изучаемого оборудования. Кроме того, 3D Атласы новой версии — (версии 2.0) добавляют возможность онлайн-обучения (дистанционного), привлекают студентов, делают процесс освоения понятным и доступным [3].

При этом, 3D Атласы версии 2.0 стали «немного требовательнее»:

- операционная система: Windows 7 (SP1) или более поздние версии;
- процессор: Архитектура x64 с поддержкой SSE2, 2 ядра, 3.5 GHz;
- видеокарта: Объем памяти от 1024 Mb, интерфейс памяти от 128-bit GDDR5, сов-

местимость с DirectX 10 (модель шейдера 4.0);

- оперативная память: 4096 Mb;
- свободное место на HDD: 5 Gb;
- программное обеспечение: DirectX 10, обновленный драйвер видеокарты;
- web-браузер: Версия 64-бита (Firefox  $52 +$ , Chrome  $57 +$ ) и более поздние;
- сетевое подключение: Fast Ethernet 100 Мбит/с либо Wi-fi до 72 Мбит/с.

Для примера на рисунке 2 представлен 3D Атлас версии 2.0 «SIKE 3D Атлас «Устройство агрегата вакуумирования стали (АЦВ)».

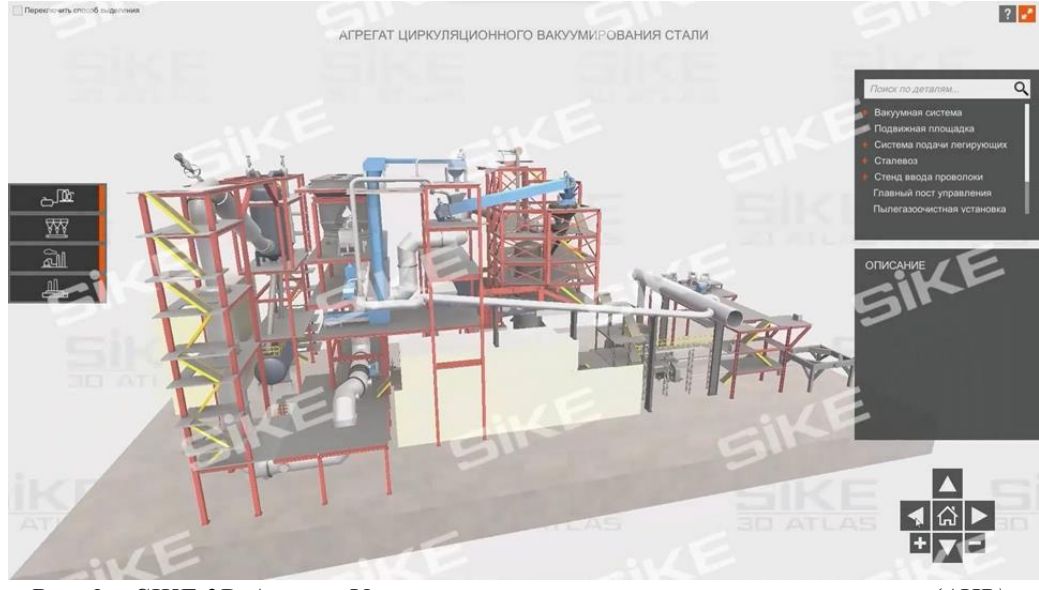

*Рис. 2. «SIKE 3D Атлас «Устройство агрегата вакуумирования стали (АЦВ)»*

На сегодняшний день уже более 20 онлайн-тренажеров (3D Атласов) были модернизированы и разработаны на платформе Unity. Кроме того, ряд проектов находится на стадии разработки.

В процессе модернизации 3D Атласов постепенно был сформирован и отлажен алгоритм сборки, на основе которого разработана технологическая инструкция.

Технологическая инструкция — документ, который входит в состав нормативнотехнической документации предприятия. С его помощью организовываются и контролируются процессы изготовления того или иного продукта. Технологическая инструкция по производству в соответствии с нормативами технологической документации разрабатывается для комплекса операций либо для определенной операции технологического процесса [2].

Создание такого документа предполагает, что разработчик, следуя инструкции, сможет самостоятельно провести полную сборку 3D-Атласа.

Документ будет содержать следующую информацию, которая представлена на рисунке 3.

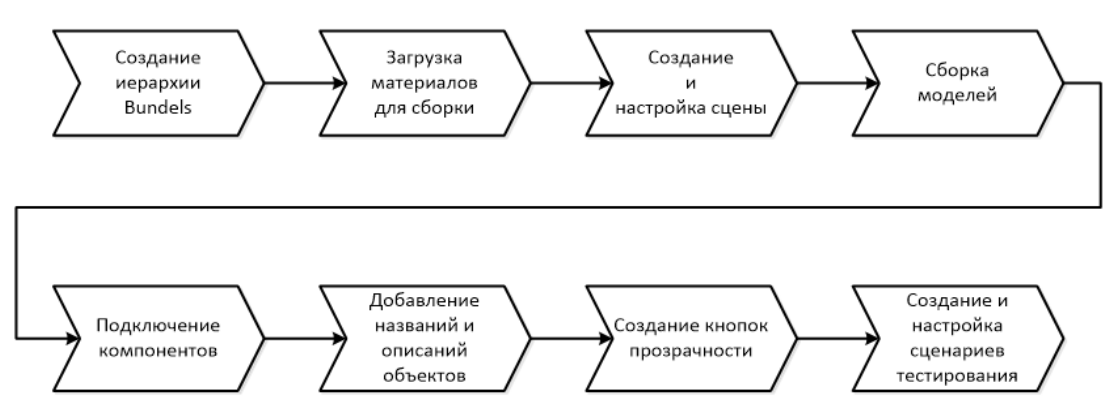

*Рис. 3. Алгоритм сборки 3D Атласа оборудования*

Данный документ позволит ускорить процесс перевода «старых Атласов» на новую платформу, а также будет полезен при разработке новых проектов.

Таким образом, можно сделать вывод, что модернизация 3D Атласов поможет в организации обучения, повысит заинтересованность студентов. Кроме того, существенно важной на сегодняшний день является возможность использования обновленных тренажеров для онлайн-обучения, т.е. в системе дистанционного обучения.

## *Список литературы*

1. *3D Атласы* для формирования комплекса знаний об устройстве и принципах работы, особенностях сборки и разборки оборудования. Изображение. Текст: электронные // Группа компаний «SIKE»: сайт. URL: www.sike.ru/atlas.

2. *Разработка* технологической инструкции. Текст: электронный // ТехДок Консалт: сайт. URL: https://techdocconsult.ru/razrabotka-tehnologicheskoy-instrukcii.

3. *Организация* учебной деятельности студентов колледжа с использованием 3D Атласов при изучении дисциплин «Техническая механика» и «Элементы гидравлических и пневматических приводов». Текст: электронный // Группа компаний «SIKE»: URL: https://www.sike.ru/organizaciya-uchebnoj-deyatelnosti-studentov-kolledzha.